ФИО: Беспалов Владимир Александровичерство науки и высшего образования Российской Федерации Должность: Ректор МИЭТ<br>Дэтэ поллисание ВЫСШЕР деревное автономное образовательное учреждение высшего образования ef5a4fe6ed0ffdf3f1a49d6ad1b49464dc1bf7354f736d76c8f8bea882b8d602лe<mark>довательский университет</mark> «Московский институт электронной техники» Документ подписан простой электронной подписью Информация о владельце: Дата подписания: 01.09.2023 14:27:30 Уникальный программный ключ:

УТВЕРЖДАЮ Проректор по учебной работе \_\_\_\_\_\_\_\_\_\_\_\_\_\_\_\_\_ И.Г. Игнатова  $\frac{1}{24}$  security 2020 r. М.П.

### **РАБОЧАЯ ПРОГРАММА УЧЕБНОЙ ДИСЦИПЛИНЫ**

«Цифровая схемотехника»

Направление подготовки — 11.03.01 «Радиотехника»

Направленность (профиль) — «Эксплуатация и испытания радиоинформационных систем»

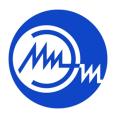

 ДОКУМЕНТ ПОДПИСАН ЭЛЕКТРОННОЙ ПОДПИСЬЮ

Сертификат: 021B3F91004AAD61874DBC90987DB30618 Владелец: Беспалов Владимир Александрович Действителен: с 17.06.2021 до 17.06.2022

Москва 2020

#### 1. ПЕРЕЧЕНЬ ПЛАНИРУЕМЫХ РЕЗУЛЬТАТОВ ОБУЧЕНИЯ

Дисциплина участвует в формировании следующих компетенций образовательных программ:

Компетенция ПК-1 «Способен выполнять моделирование, расчет и проектирование деталей, узлов и устройств радиотехнических систем в соответствии с техническим заданием с использованием средств автоматизации проектирования» сформулирована на основе профессионального стандарта 40.019 «Специалист по функциональной верификации и разработке тестов функционального контроля наноразмерных интегральных схем»

Обобщенная трудовая функция А(6) - «Разработка функциональных тестов и элементов среды верификации моделей интегральной схемы и ее составных блоков».

Трудовая функцияА/02.6- «Разработка функциональных тестов для моделей сложнофункциональных блоков (СФ-блоков) и ИС на языках описания и верификации аппаратуры».

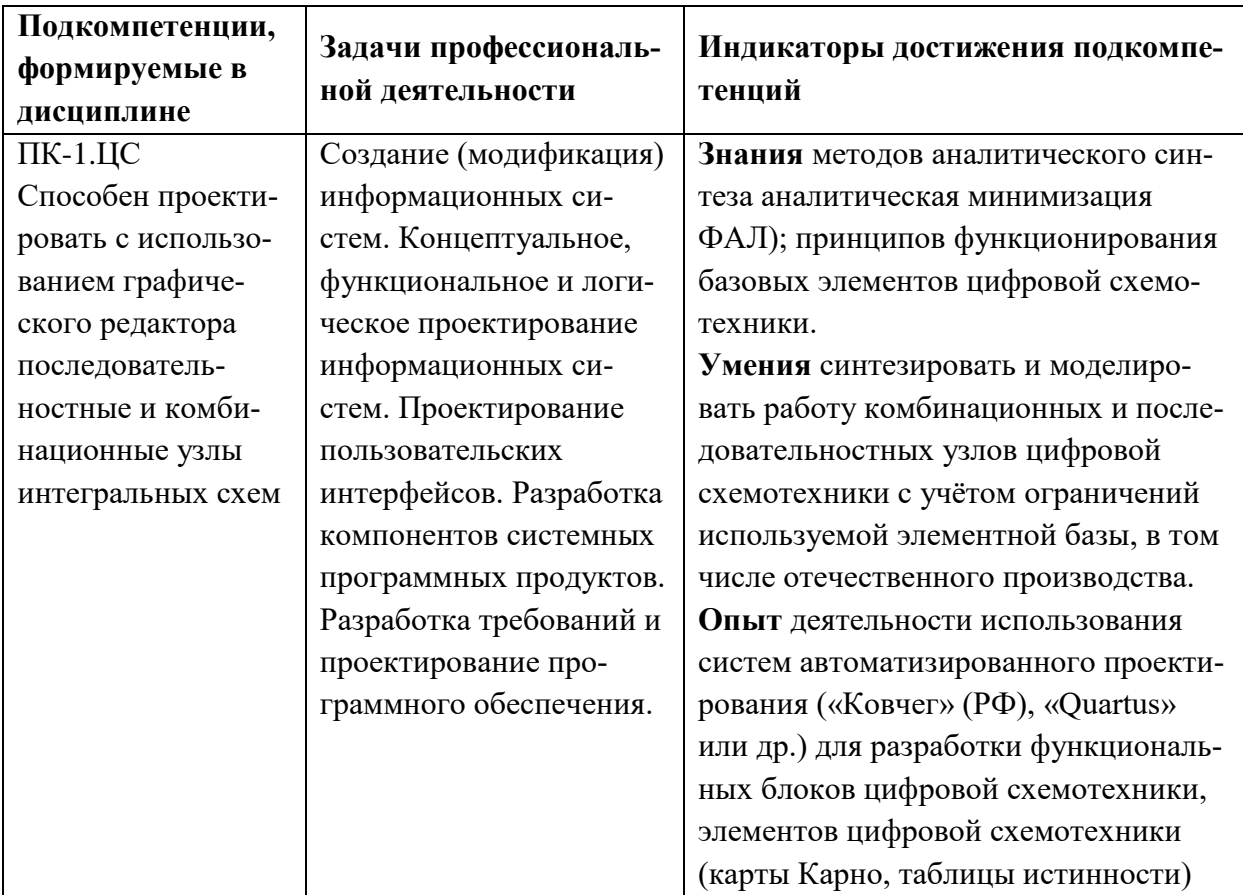

#### 2. МЕСТО ДИСЦИПЛИНЫ В СТРУКТУРЕ ОБРАЗОВАТЕЛЬНОЙ ПРОГРАММЫ

Дисциплина входит в часть, формируемую участниками образовательных отношений Блока 1 «Дисциплины (модули)» образовательной программы.

Входные требования к дисциплине-необходимы компетенции в области математического анализа, дискретной математики, электротехники, электроники.

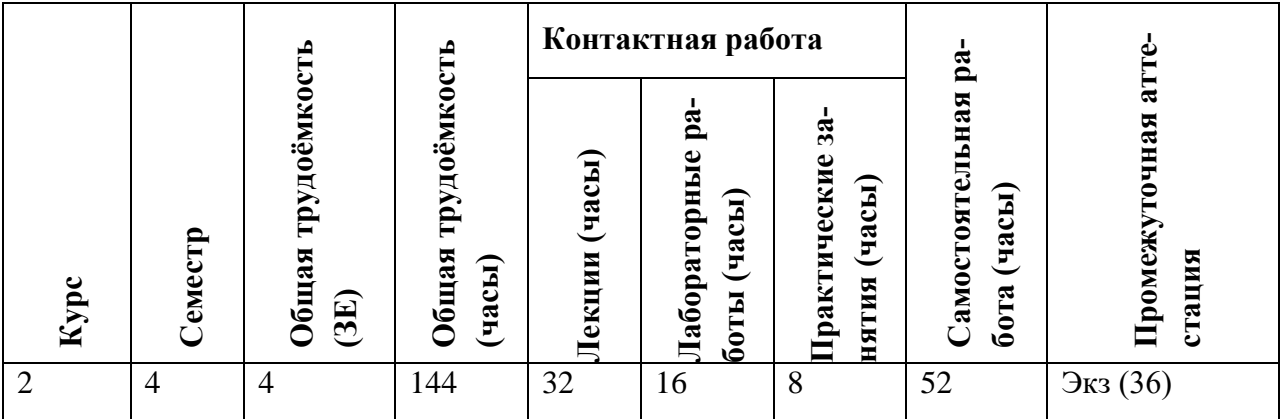

# **3. ОБЪЕМ ДИСЦИПЛИНЫ И ВИДЫ УЧЕБНОЙ РАБОТЫ**

## **4. СОДЕРЖАНИЕ ДИСЦИПЛИНЫ**

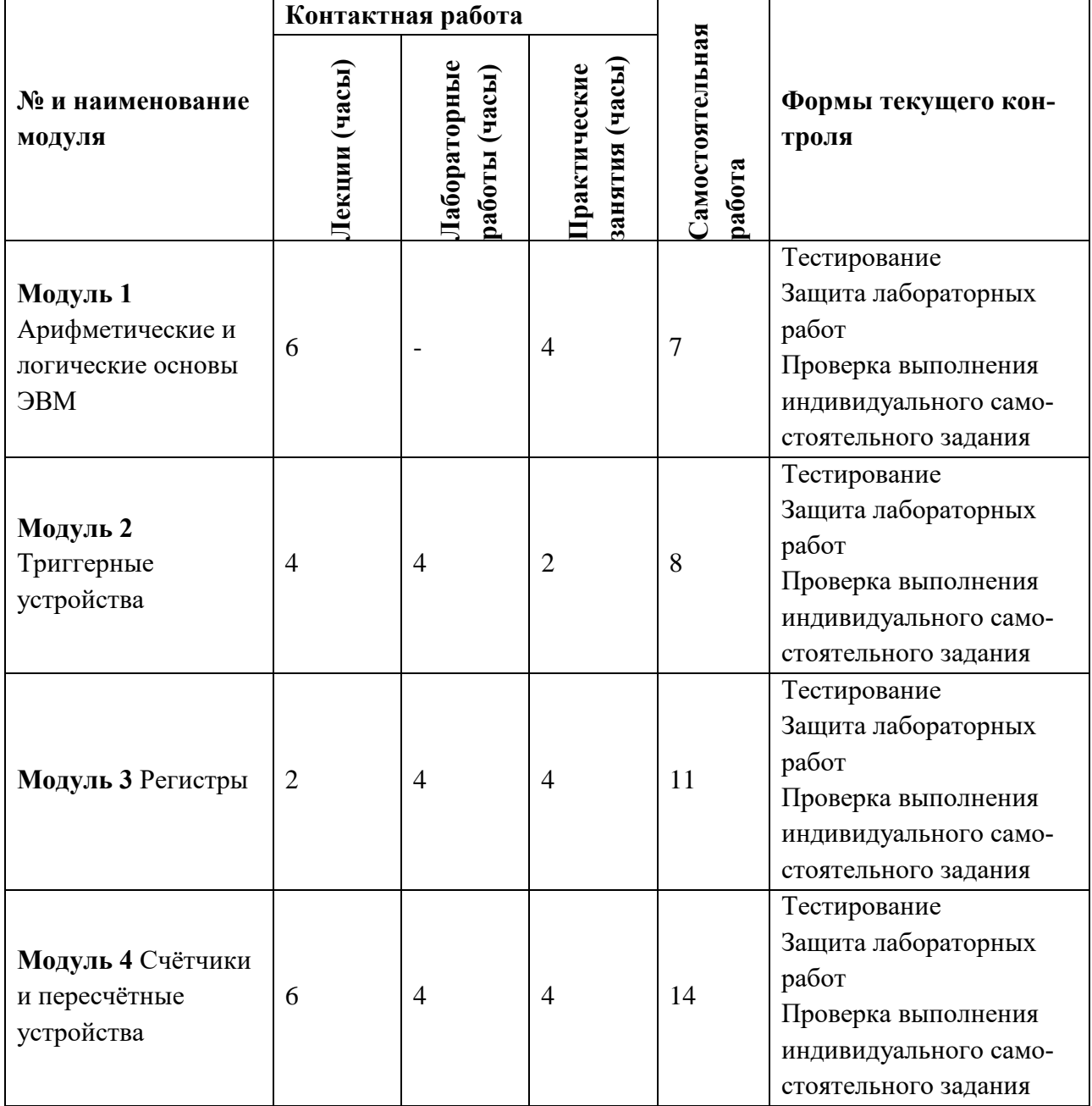

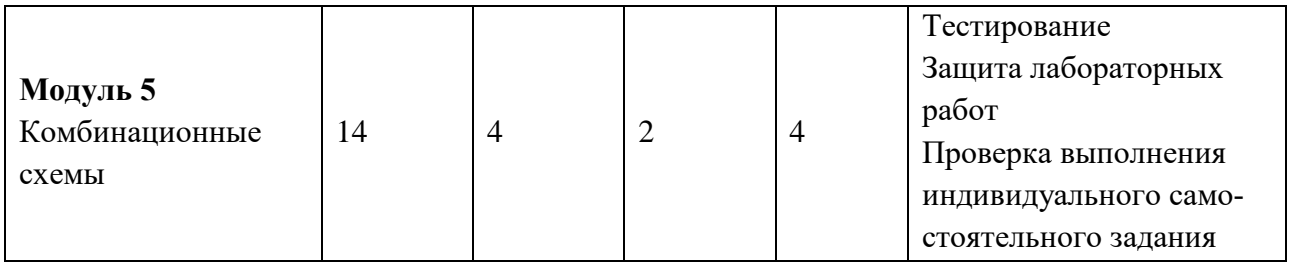

#### **4.1. Лекционные занятия**

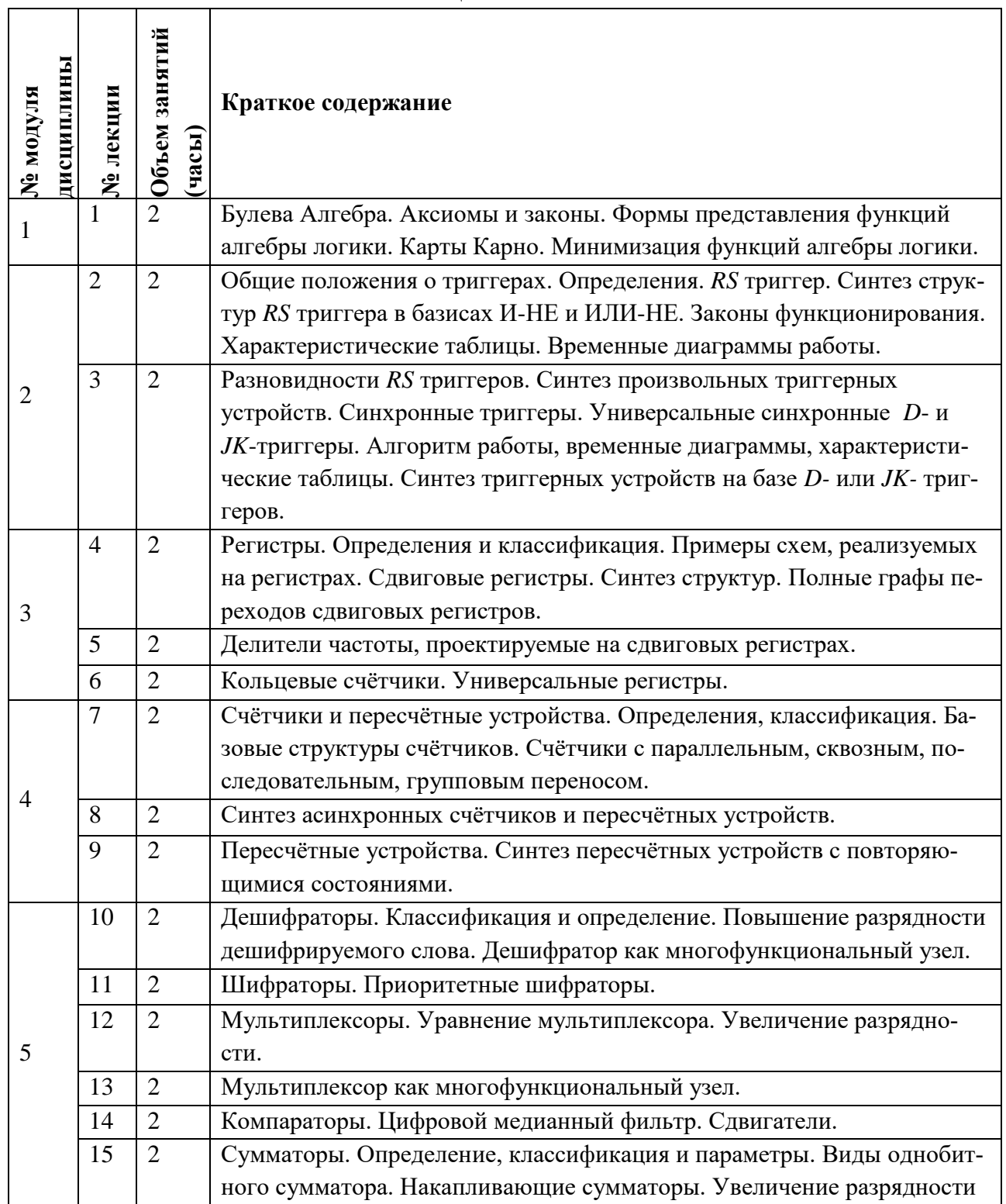

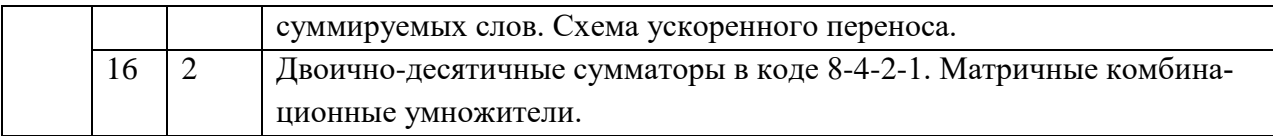

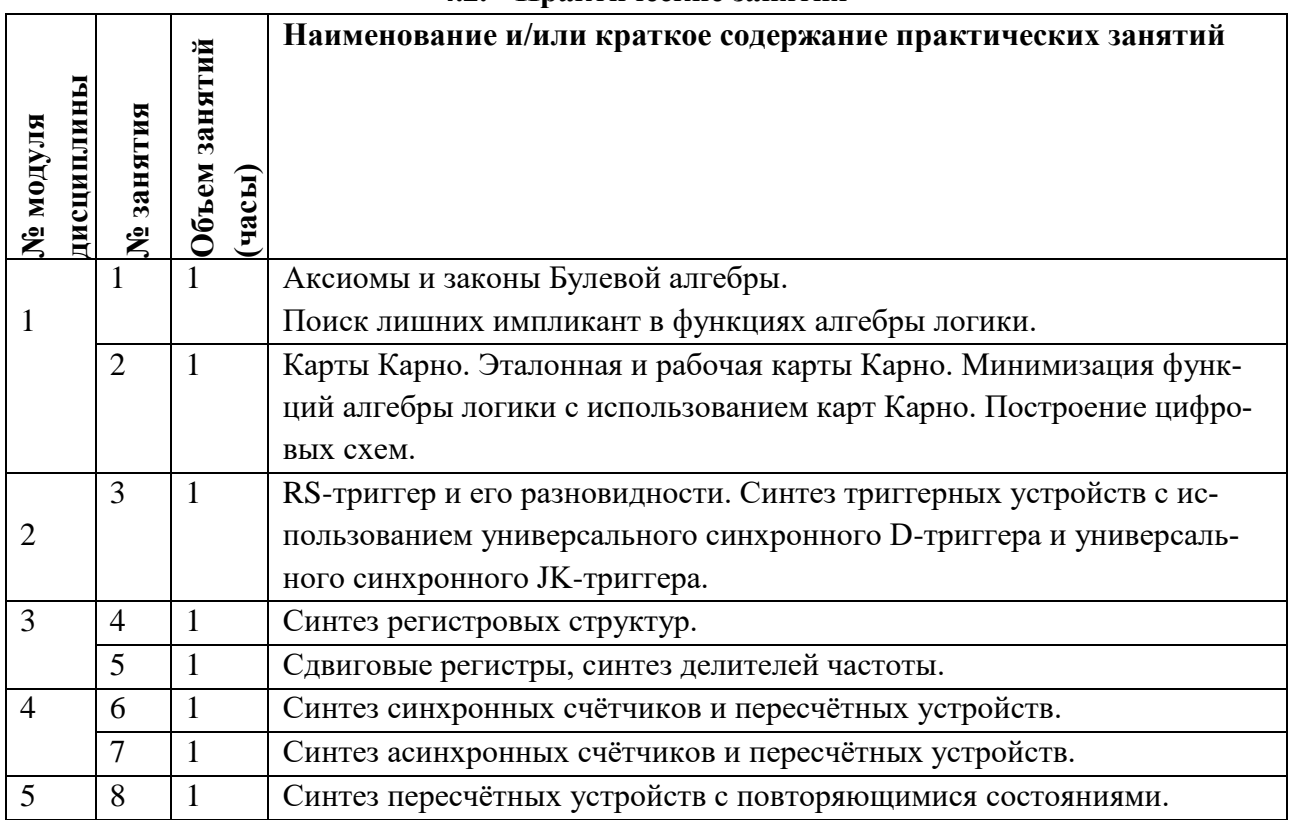

#### 4.2. Практические занятия

## 4.3. Лабораторные работы

ŕ

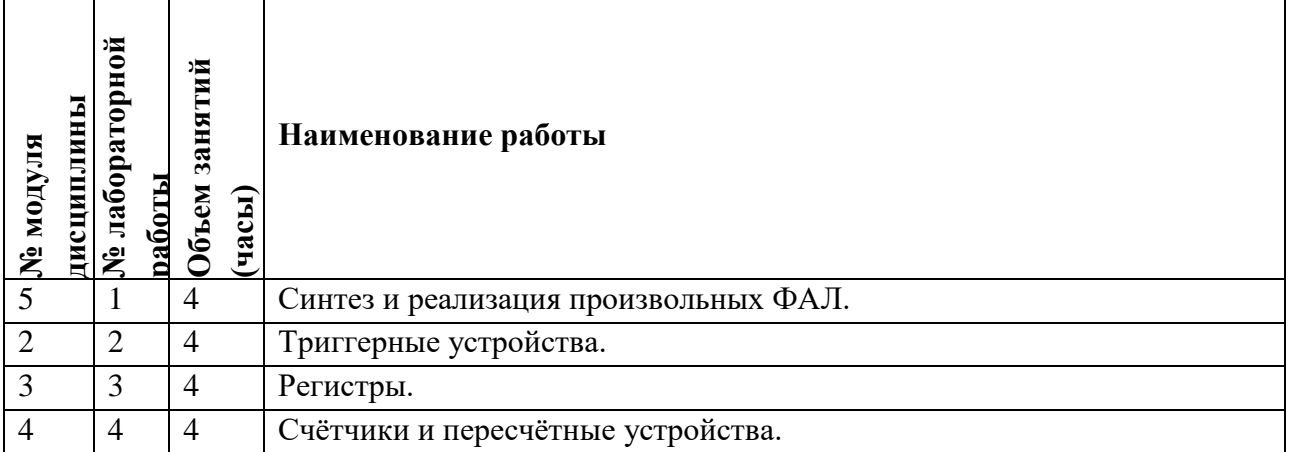

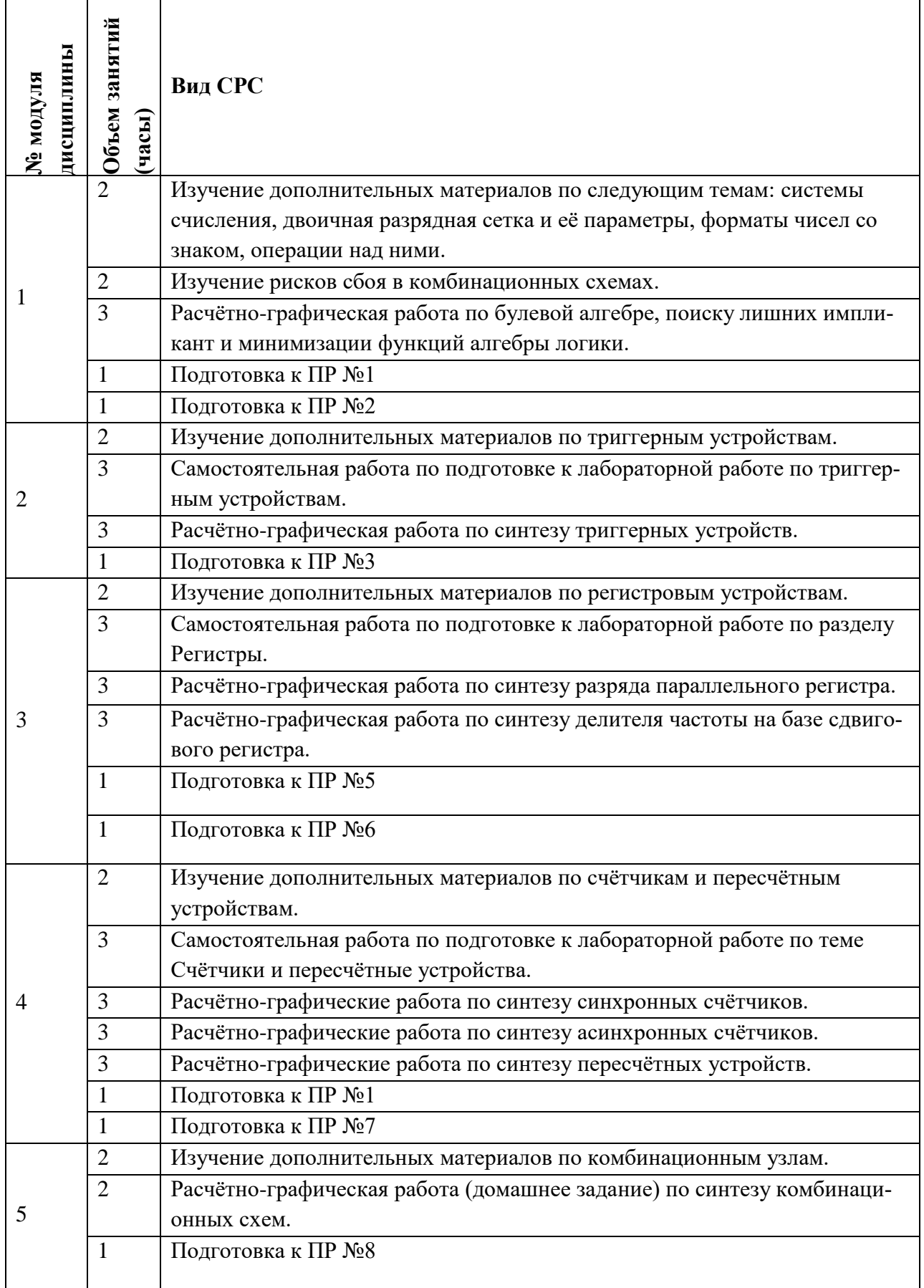

#### **4.5. Примерная тематика курсовых работ (проектов)**

*Не предусмотрены.*

#### **5. ПЕРЕЧЕНЬ УЧЕБНО-МЕТОДИЧЕСКОГО ОБЕСПЕЧЕНИЯ ДЛЯ САМОСТОЯТЕЛЬНОЙ РАБОТЫ**

Учебно-методическое обеспечение для самостоятельной работы студентов в составе УМК дисциплины (ОРИОКС: [https://orioks.miet.ru/\)](https://orioks.miet.ru/):

- Методические указания студентам по дисциплине
- Методические указания по выполнению лабораторных работ
- Презентационный материал лекций,
- Теоретические материалы для подготовки к лекционным занятиям:
- Методические материалы для подготовки к практическим занятиям
- Методические материалы для выполнения домашних заданий
- Методические материалы для подготовки к контрольным мероприятиям, по выполнению заданий для СРС.

*СРС:* варианты заданий самостоятельных работ.

*СРС:* варианты заданий для экзамена.

#### **6. ПЕРЕЧЕНЬ УЧЕБНОЙ ЛИТЕРАТУРЫ Литература**

- 1. Воробьев Н.В. (Автор МИЭТ, ВТ). Схемотехника ЭВМ : Учеб. пособие. Ч. 1 : Комбинационные узлы / Н.В. Воробьев, А.Н. Якунин; М-во образования и науки РФ, Федеральное агентство по образованию, МГИЭТ(ТУ). - М. : МИЭТ, 2009. - 160 с. - Имеется электронная версия издания. - ISBN 978-5-7256-0553-2
- 2. Воробьев Н.В. (Автор МИЭТ, ВТ). Схемотехника ЭВМ : Учеб. пособие. Ч. 2 : Последовательностные узлы / Н.В. Воробьев, А.Н. Якунин; М-во образования и науки РФ, Федеральное агентство по образованию, МГИЭТ(ТУ). - М. : МИЭТ, 2009. - 284 с. - Имеется электронная версия издания. - ISBN 978-5-7256-0554-9
- 3. Якунин А.Н. (Автор МИЭТ, ВТ). Схемотехника ЭВМ : Лабораторный практикум / А.Н. Якунин; М-во образования и науки РФ, МГИЭТ(ТУ); Под ред. Н.В. Воробьева. - М. : МИЭТ, 2010. - 132 с. - Имеется электронная версия издания. - б.ц., 200 экз.
- 4. Дэвид М. Харрис. Цифровая схемотехника и архитектура компьютера / Дэвид М. Харрис, Сара М. Харрис. - М. : ДМК Пресс, 2017. - 792. - URL: https://e.lanbook.com/book/97336 (дата обращения: 16.03.2021). - ISBN 978-5-97060- 522-6 : 0-00. - Текст : электронный.
- 5. Муханин, Л. Г. Схемотехника измерительных устройств : учебное пособие / Л. Г. Муханин. - 4-е изд., стер. - М. : Лань, 2019. - 284. - URL: https://e.lanbook.com/book/111201 (дата обращения: 26.02.2021). - ISBN 978-5-8114- 0843-6 : 0-00. - Текст : электронный.
- 6. Травин, Г. А. Основы схемотехники телекоммуникационных устройств : учебное пособие / Г. А. Травин. - СПб. : Лань, 2018. - 216. - (Учебники для вузов. Специальная литература). - URL: https://e.lanbook.com/book/101849 (дата обращения: 16.03.2021). - ISBN 978-5-8114-2771-0 : 0-00. - Текст : электронный.

### **7. ПЕРЕЧЕНЬ ПРОФЕССИОНАЛЬНЫХБАЗ ДАННЫХ, ИНФОРМАЦИОННЫХ СПРАВОЧНЫХ СИСТЕМ**

- 1. IEEE/IET Electronic Library (IEL) [Электронный ресурс] = IEEE Xplore : Электронная библиотека. - USA ; UK, 1998-. - URL:<https://ieeexplore.ieee.org/Xplore/home.jsp> (дата обращения : 28.10.2020). - Режим доступа: из локальной сети НИУ МИЭТ в рамках проекта «Национальная подписка»
- 2. Лань : Электронно-библиотечная система Издательства Лань. СПб., 2011-. URL: https://e.lanbook.com (дата обращения: 28.10.2020). - Режим доступа: для авторизированных пользователей МИЭТ
- 3. Юрайт : Электронно-библиотечная система : образовательная платформа. Москва, 2013 - . - URL: https://urait.ru/ (дата обращения : 05.11.2020); Режим доступа: для авторизированных пользователей МИЭТ.

#### **8. ОБРАЗОВАТЕЛЬНЫЕ ТЕХНОЛОГИИ**

В ходе реализации дисциплины используется **смешанное обучение**, в основе которого лежит интеграция технологий традиционного и электронного освоения компетенций, в частности за счет использования таких инструментов как видеолекции, онлайн тестирование, взаимодействие со студентами в электронной образовательной среде.

Освоение образовательной программы обеспечивается ресурсами электронной информационно-образовательной среды ОРИОКС.

Для взаимодействия студентов с преподавателем используются сервисы обратной связи: раздел ОРИОКС «Домашние задания», электронная почта, сервисы видеоконференцсвязи и социальные сети.

В процессе обучения при проведении занятий и для самостоятельной работы используются **внутренние электронные ресурсы** в формах тестирования в ОРИОКС и MOODLe.

При проведении занятий и для самостоятельной работы используются **внешние электронные ресурсы** в формах электронных компонентов видео-сервисов:

Плейлист, содержащий десятки видео-файлов: лекции, методические указания по решению задач и выполнению лабораторных работ и др.:

[https://www.youtube.com/playlist?list=PLH2Iy8E7thrUHrqt2nGMqa8oXb\\_sFNTCv](https://www.youtube.com/playlist?list=PLH2Iy8E7thrUHrqt2nGMqa8oXb_sFNTCv)

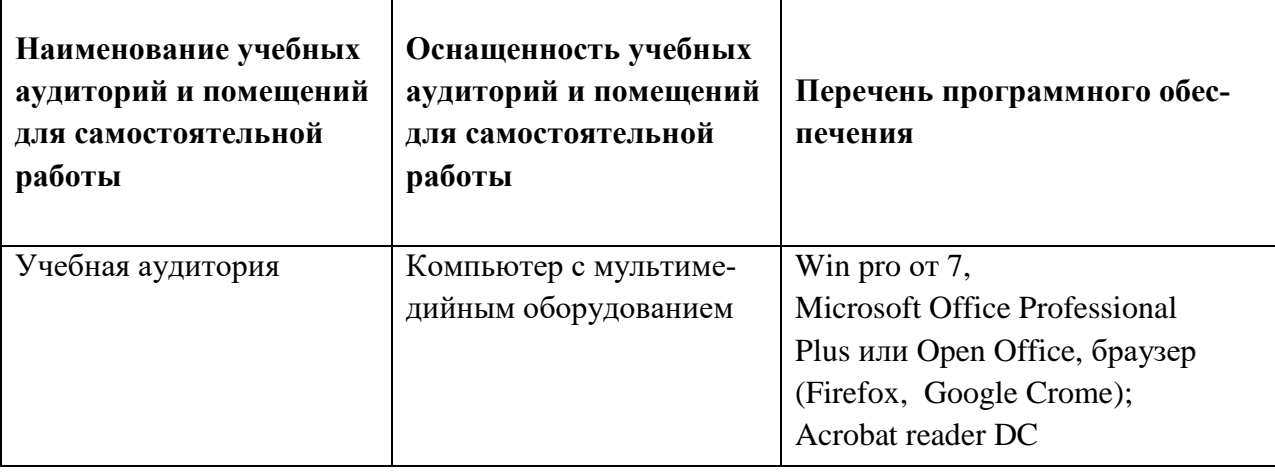

#### **9. МАТЕРИАЛЬНО-ТЕХНИЧЕСКОЕ ОБЕСПЕЧЕНИЕ ДИСЦИПЛИНЫ**

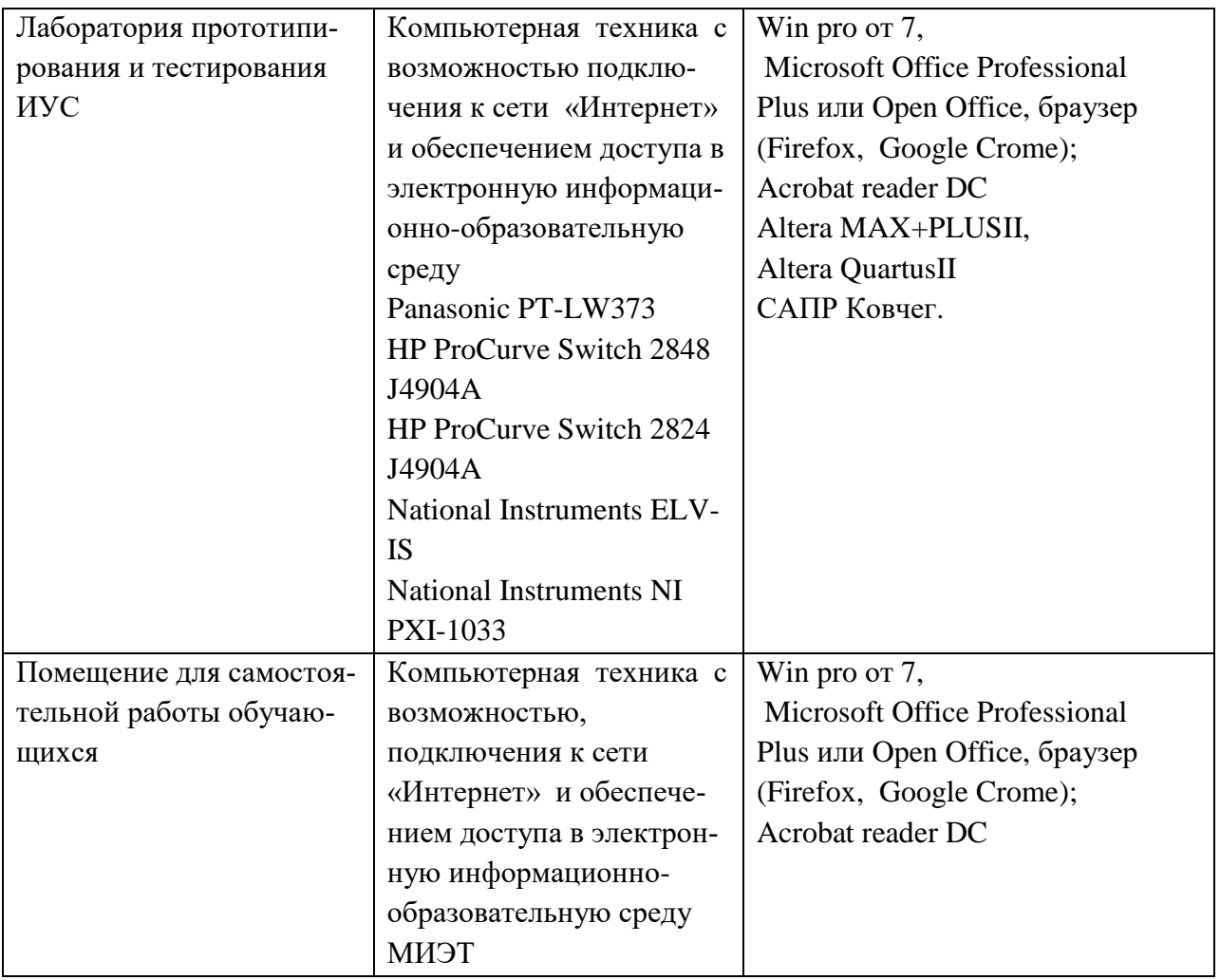

#### 10. ФОНДЫ ОЦЕНОЧНЫХ СРЕДСТВ ДЛЯ ПРОВЕРКИ ФОРМИРОВАННОСТИ **КОМПЕТЕНЦИЙ/ПОДКОМПЕТЕНЦИЙ**

ФОС по подкомпетенции ПК-1.ЦС «Способен проектировать с использованием графического редактора последовательностные и комбинационные узлы интегральных cxem».

Фонды оценочных средств представлены отдельными документами и размещены в составе УМК дисциплины электронной информационной образовательной среды OPHOKC// URL: https://orioks.miet.ru/

### 11. МЕТОДИЧЕСКИЕ УКАЗАНИЯ ДЛЯ ОБУЧАЮЩИХСЯ ПО ОСВОЕНИЮ ДИСЦИПЛИНЫ

#### 11.1. Особенности организации процесса обучения

Знание основ цифровой техники в настоящее время нужно рассматривать как вопрос элементарной грамотности любого разработчика современной аппаратуры. Основы цифровой техники нетрудно понять и освоить, так как суть их проста, а число важных принципов невелико. Конкретное же число схем, которые могут быть спроектированы на их основе, безгранично.

В дисциплине «Цифровая схемотехника» материал представлен пятью модулями. В первом модуле даются базовые понятия двоичной арифметики и булевой алгебры. Во втором модуле рассматриваются триггеры и триггерные устройства. В третьем - студенты

узнают о регистрах и о схемах, которые могут быть построены на их основе. В четвёртом модуле рассматриваются счётчики и пересчётные устройства. В пятом модуле представлены комбинационные схемы: дешифраторы и селекторы; шифраторы и приоритетные шифраторы; мультиплексоры; цифровые компараторы.

Все модули могут быть изучены как логически-законченные темы с собственными индивидуальными заданиями на семинарах и лабораторных работах.

На практических занятиях широко используются интерактивные методы обучения. Каждый студент по каждой теме получает индивидуальное задание, которое он должен решить к следующему занятию (расчётно-графическая работа).

Семинар, проходящий в диалоговом режиме позволяет студенту приобрести необходимые знания и навыки, которые помогут ему при решении расчётно-графической работы. На каждом практическом занятии студенты выступают у доски, совместно со своими одногруппниками и преподавателям, пытаясь найти методику решения задач, на примере аналогичного задания. Так как задачи имеют типовой характер, это гарантирует повышенное внимание к выступающему коллеге.

Каждое индивидуальное задание проверяется преподавателем на правильность и полноту выполнения и оценивается по пятибалльной шкале. Полученные оценки влияют на текущую успеваемость, проставляемую преподавателями в ведомости. На основе получаемых оценок составляется рейтинг успеваемости студентов, который влияет на итоговую оценку освоения дисциплины. Данная методика проведения практических занятий преследует следующие цели:

• организация самостоятельной работы студентов;

• стремление студентов к качественному освоению изучаемого материала с целью повышения своего рейтинга;

• формирование учебной автономности студента, его ответственности за процесс и результаты обучения;

• создание условий, при которых студенты самостоятельно приобретают новые знания из разных источников,

• научить пользоваться приобретёнными знаниями для решения познавательных и практических задач;

• переход от преимущественной активности преподавателя к активности учащихся;

• приобретение коммуникативных умений, работая в группах,

• развить у студентов исследовательские умения (умения выявления проблем, сбора информации, наблюдения, проведения эксперимента, анализа, построения гипотез, обобщения и др.),

• научить самостоятельно оценивать ход и результат учебного процесса.

При изучении материалов на лабораторных работах в компьютерных классах используются и применяются современные достижения науки и техники в виде современных отладочных плат и систем автоматизированного проектирования (САПР MAX+PLUS II, Quartus). Они направлены на повышение качества подготовки студентов путём развития у них творческих способностей и самостоятельности.

Для закрепления полученных знаний и в качестве практической составляющей подготовки студентов, ими выполняются самостоятельные индивидуальные работы по тематике лабораторных работ. Самостоятельные работы могут проходить как аудиторно (в аудитории для самостоятельной подготовки), так и дома. Самостоятельные работы включают в себя использование практических навыков при расчете данных, полученных на лабораторных работах, но без помощи преподавателя и выполняются каждым студентом индивидуально.

По завершению обучения проводится представление результатов выполнения самостоятельного задания, оно может проводиться как на лабораторных работах, так и дистанционно (путем общения с преподавателем по средствам электронной связи).

Критерием оценки самостоятельных работ является совокупность данных, реализованных и продемонстрированных в каждом конкретном случае.

Полученные знания на лекциях, а также на лабораторных работах, используются студентами при выполнении индивидуального задания, а также при написании выпускных квалификационных работ. Опыт, полученный студентами при выполнении лабораторных работ, несомненно, пригодится при работе по специальности.

#### **11.2. Система контроля и оценивания**

Для оценки успеваемости студентов по дисциплине используется накопительная балльная система.

Баллами оцениваются: выполнение каждого контрольного мероприятия в семестре (в сумме 60 баллов) и сдача экзамена (40 баллов).

По сумме баллов выставляется итоговая оценка по предмету. Структура и график контрольных мероприятий доступен в ОРИОКС// URL: [http://orioks.miet.ru/.](http://orioks.miet.ru/)

#### **РАЗРАБОТЧИК:**

Профессор Института МПСУ, д.т.н. \_\_\_\_\_\_\_\_\_\_\_\_\_\_\_\_\_\_\_\_ /А.Н. Якунин/

Рабочая программа дисциплины «Цифровая схемотехника» по направлению подготовки 11.03.01 «Радиотехника», направленность (профиль) «Эксплуатация и испытания радиоинформационных систем» разработана в Институте МПСУ и утверждена на заседании УС Института МПСУ <u>№ сентендра 2020</u> года, протокол № 1

Зам. директора Института МПСУ  $\mathcal{D}\rightarrow\mathcal{D}\rightarrow\mathcal{D}$  / Д.В. Калеев / **ЛИСТ СОГЛАСОВАНИЯ**

Рабочая программа согласована с Центром подготовки к аккредитации и независимой оценки качества

Начальник АНОК / И.М. Никулина /

Рабочая программа согласована с библиотекой МИЭТ

Директор библиотеки  $\frac{f\mu y}{f\ln x}$  /Т.П. Филиппова /